## **Available Custom Picture Settings**

## [C T Custom Picture] Menu

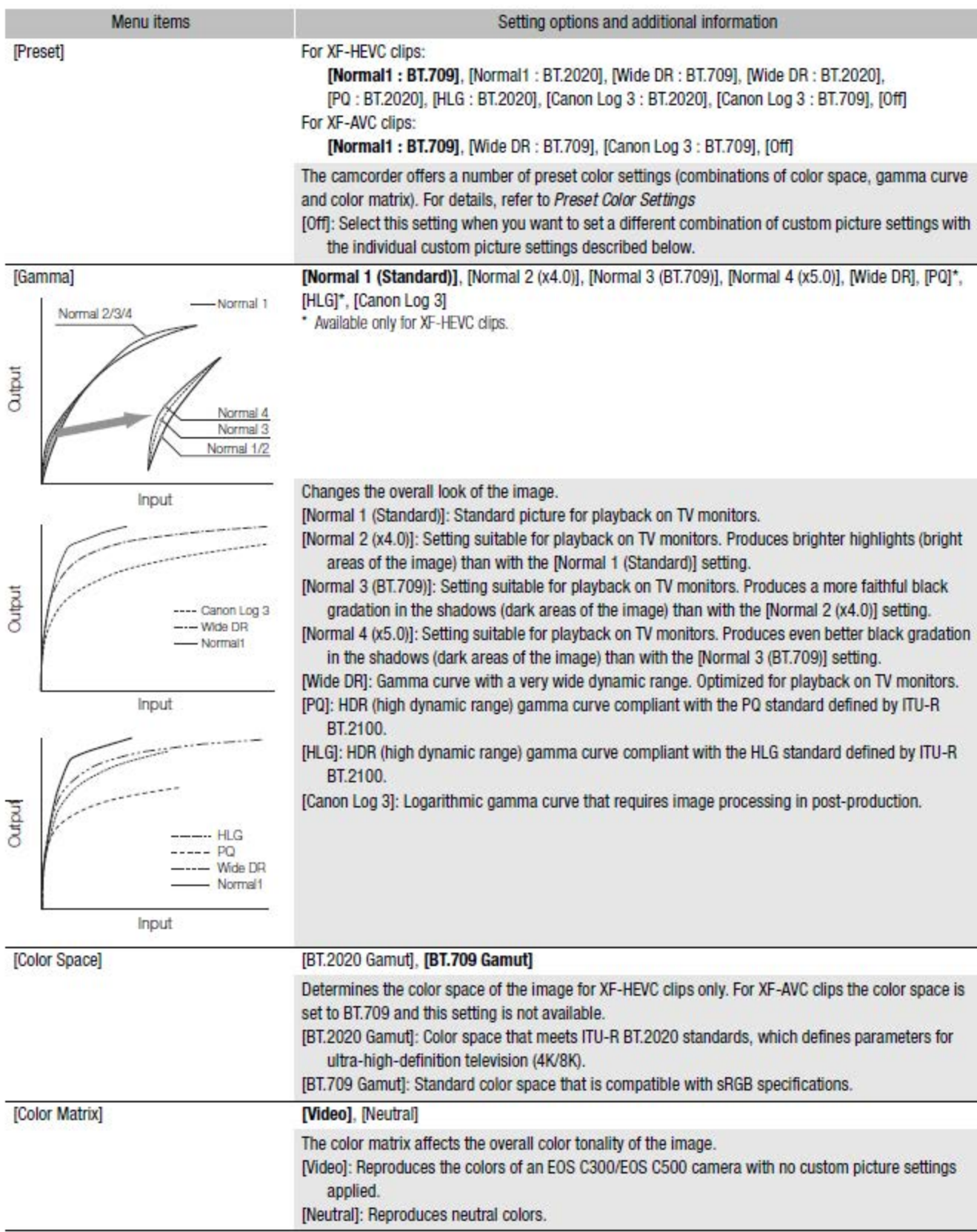

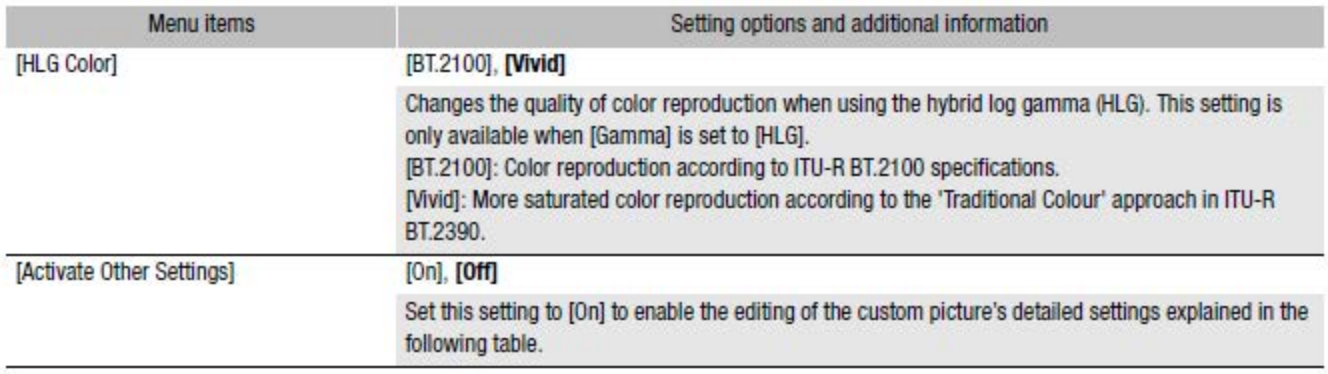

## [<sup>@</sup> <sup>1</sup> Custom Picture] > [Other Settings] Submenu (Detailed Settings)

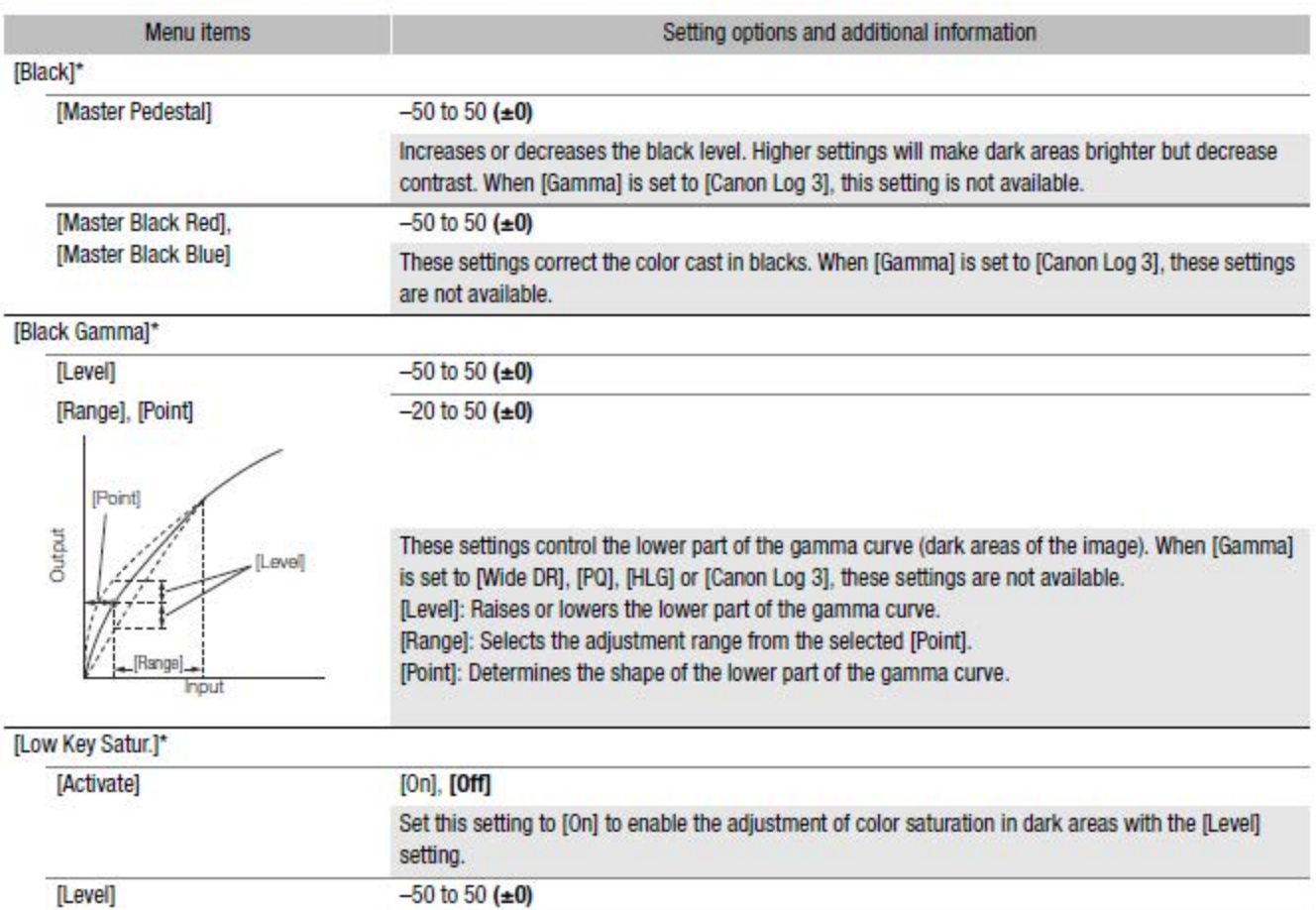

Specifies how saturated colors are in dark areas.

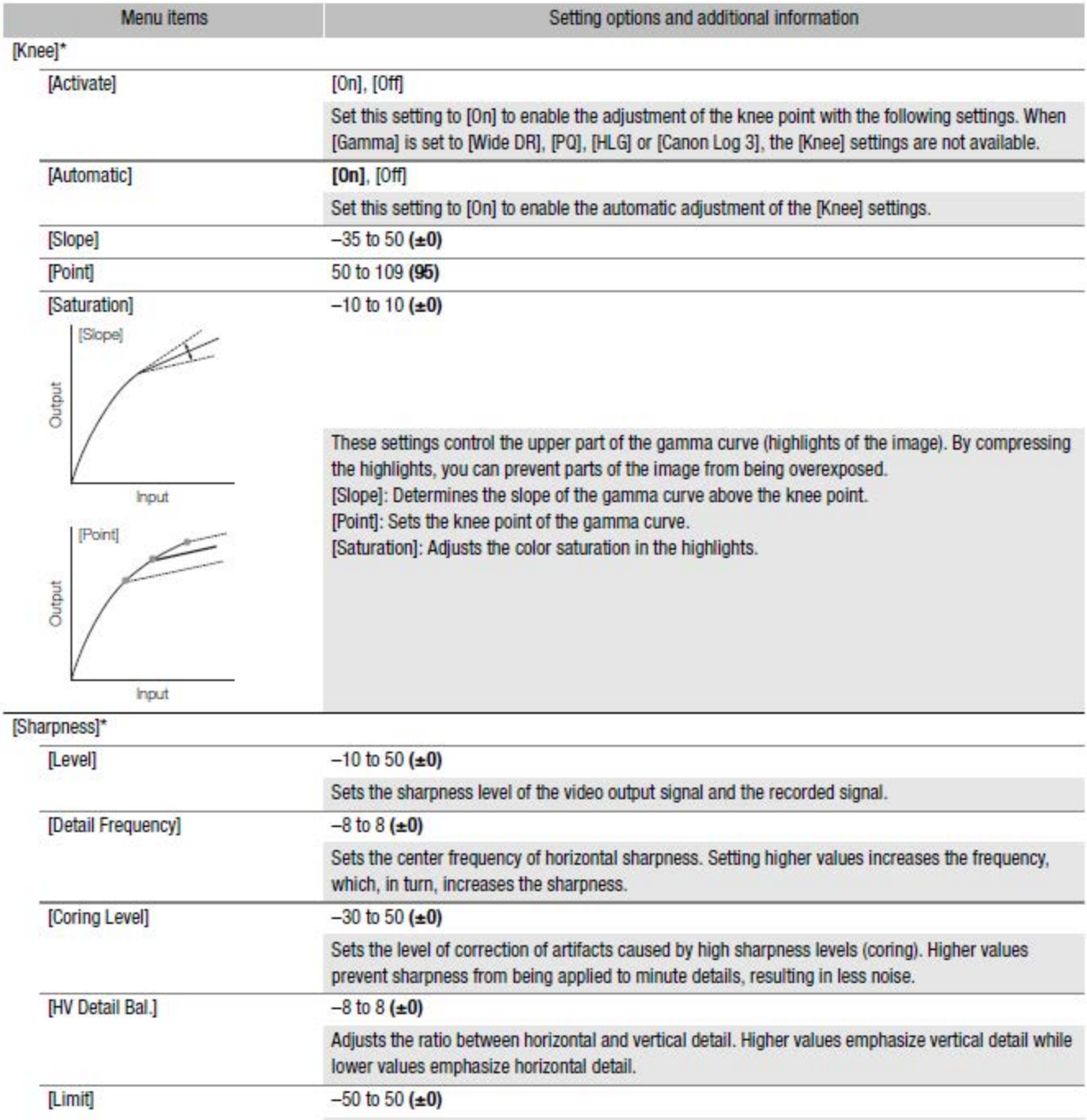

Restricts how much sharpness is applied.

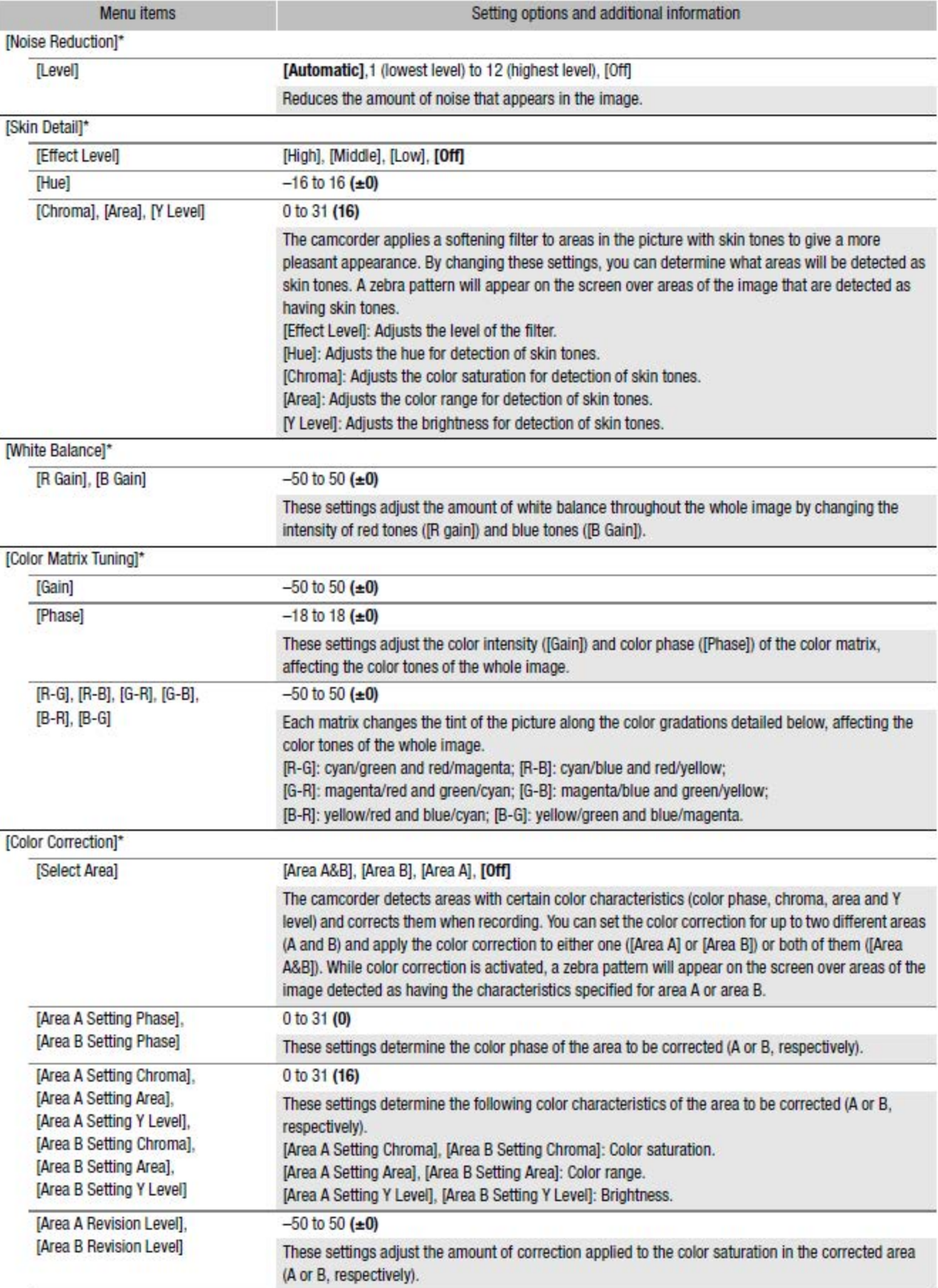

![](_page_4_Picture_109.jpeg)

• Settings not available when infrared recording is activated.

## **NOTES**

- If editing of the custom picture file's detailed settings is enabled (**MENU •>** [00 T] Custom Picture) •> [Activate Other Settings] is set to [On]), when an optional RC-V100 Remote Controller is connected to the camcorder, the folloWing custom picture settings can be changed using the buttons and dials on the remote controller.
	- [Other Settings) •> [Black] •> [Master Pedestal], [Master Black Red), [Master Black Blue]
	- [Other Settings] ♦ [Black Gamma] [Level]
	- [other Settings) •> [Knee) •> [Automatic), [Slope), [Point) (only when [Knee) •> [Activate) is set to [On))
	- [Other Settings] ♦ [Sharpness] ♦ [Level]
	- [Other Settings] [White Balance] [R Gain], [B Gain]